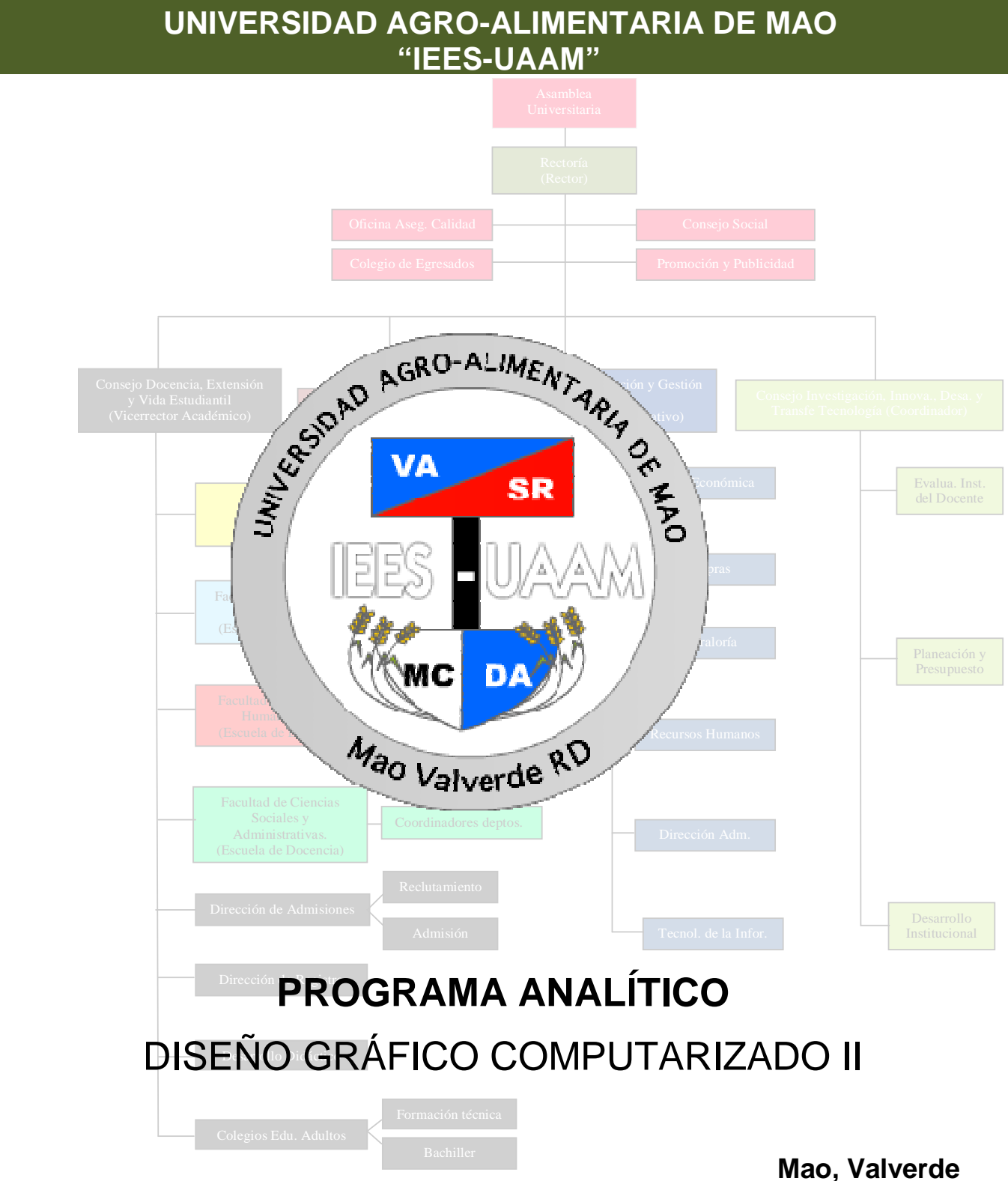

**República Dominicana**

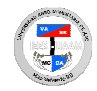

## **I. DATOS DE LA ASIGNATURA**

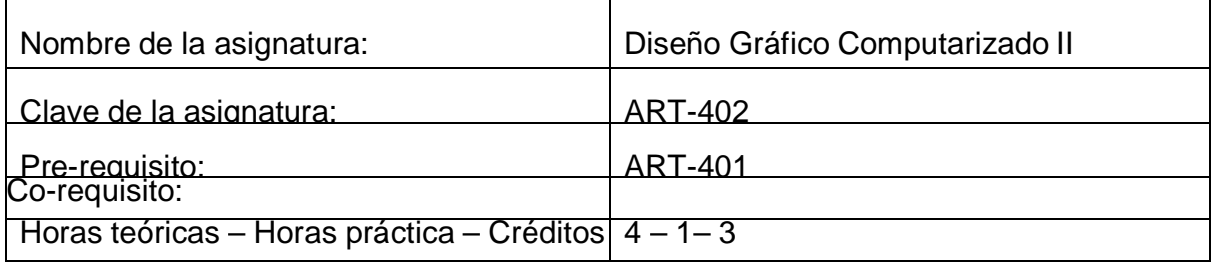

## **II. PRESENTACIÓN:**

Mediante la asignatura de Diseño grafico computarizado II, el estudiante dominara los conceptos fundamentales acerca del Diseño grafico computarizado y los programas utilizados para el tratamiento, edición e impresión de imágenes del tipo vectorial, graficas y mapas de bits y la forma en las cuales estas se pueden combinar para su utilización.

# **III. PROPÓSITOS GENERALES:**

Al finalizar el curso, el alumno será capaz de:

- Obtener los conocimientos necesarios sobre el diseño grafico computarizado y los diferentes programar utilizados para la edición e impresión de imágenes.
- Dominar todo lo relacionado al manejo de las aplicaciones y herramientas en la edición y el tratamiento de las imágenes vectoriales, grafías y mapas de bits.

## **IV. GUIAS APRENDIZAJE:**

**GUIA APRENDIZAJE UNIDAD I.- Introducción a los programas de Mapas de Bits:** Al finalizar esta unidad, el alumno dominara todo lo relacionado a las aplicaciones de mapa de bits, su uso, características y principales herramientas de trabajo así como las áreas de trabajo y los sistemas de dibujo bits mapeado, además de la visualización de imágenes, el trabajo con paletas, como guardar, abrir y cerrar y finalmente el uso del scanner.

- Lección 1.1. Mapas de Bits.
- Lección 1.2. Características de los Mapas de Bits.
- Lección 1.3. Sistema de dibujo Bits Mapeado.
- Lección 1.4. Herramientas: Capas, Filtros y las acciones.
- Lección 1.5. El dibujo y el retoque.<br>Lección 1.6. Guardar archivos.
- Guardar archivos.
- Lección 1.7. Las aéreas de trabajo.
- Lección 1.8. Abrir y cerrar archivos.
- Lección 1.9. Las herramientas de trabajo.
- Lección 1.10. Visualización de imágenes.
- Lección 1.11. Trabajar con las paletas.

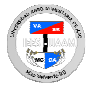

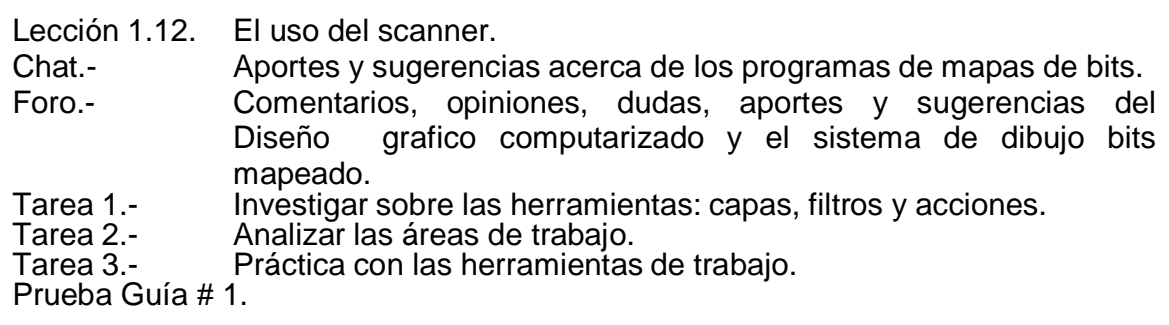

**GUIA APRENDIZAJE UNIDAD II.- Herramientas de selección y las capas:** Al término de esta unidad, el alumno entenderá todo lo relacionado a las Herramientas de selección y las capas, sus distintas características, la combinación de sus herramientas y formas de trabajo.

- Lección 2.1. Herramientas de selección.
- Lección 2.2. Características y tipos de selección.
- Lección 2.3. Desplazamiento de selección.
- Lección 2.4. Trasformación de selección.
- Lección 2.5. Combinación de herramientas.
- Lección 2.6. Recortas imágenes terminadas.
- Lección 2.7. Las capas.
- Lección 2.8. Trabajo con capas.<br>Lección 2.9. Creación y visualiza
- Creación y visualización de imágenes.
- Lección 2.10. Selección y organización de diseño en capas.
- Lección 2.11. Reorganización de capas.
- Lección 2.12. Capacidad y modo de fusión de capas.
- Lección 2.13. Enlace de capas.
- Lección 2.14. Efectos: texto y degradado de capas.
- Lección 2.15. Acoplar y guardar archivos.
- Chat.- Análisis y comentarios sobre las herramientas de selección.<br>Tarea 1.- Investigar las características y tipos de selección.
- Tarea 1.- Investigar las características y tipos de selección.<br>Tarea 2.- Analizar la transformación de selección.
- Tarea 2.- Analizar la transformación de selección.<br>Tarea 3.- Investigar acerca de las capas.
- Tarea 3.- Investigar acerca de las capas.<br>Tarea 4.- Analizar el enlace con capas.
- Analizar el enlace con capas.
- Foro.- Comentarios, opiniones, dudas, aportes y sugerencias sobre la creación y visualización de imágenes.

Prueba Guía # 2.

#### **GUIA APRENDIZAJE UNIDAD III.- Pintura y edición en programas de mapas bits:**

Al concluir esta unidad, el alumno aprenderá todo lo relacionado a la Pintura y edición en programas de mapas bits y la utilización de las principales herramientas.

- Lección 3.1. Herramientas de pintura y edición.
- Lección 3.2. Color de relleno del interior de una selección.<br>Lección 3.3. Borrado.
- Lección 3.3.<br>Lección 3.4.
- Relleno de áreas.
- Lección 3.5. Utilización de los pinceles.
- Lección 3.6. Creación de degradado.
- Lección 3.7. La textura.
- Lección 3.8. Aerógrafo.<br>Lección 3.9. Iluminación
- Iluminación.

**DISEÑO GRAFICO COMPUTARIZADO II**

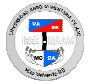

- Chat.- Aportes y sugerencias sobre las herramientas de pintura y edición.<br>Tarea 1.- Analizar el relleno de áreas.
- Tarea 1.- Analizar el relleno de áreas.
- Investigar la utilización de los pinceles.
- Tarea 3.- Investigar la creación de degradado y textura.

Foro.- Comentarios, opiniones, dudas, aportes y sugerencias sobre las herramientas de pintura y edición.

Prueba Guía # 3.

**GUIA APRENDIZAJE UNIDAD IV.- Mascaras y Canales:** Al concluir esta unidad, el alumno aprenderá todo lo relacionado a la utilización de las Mascaras y Canales y las principales formas de uso de estas herramientas.

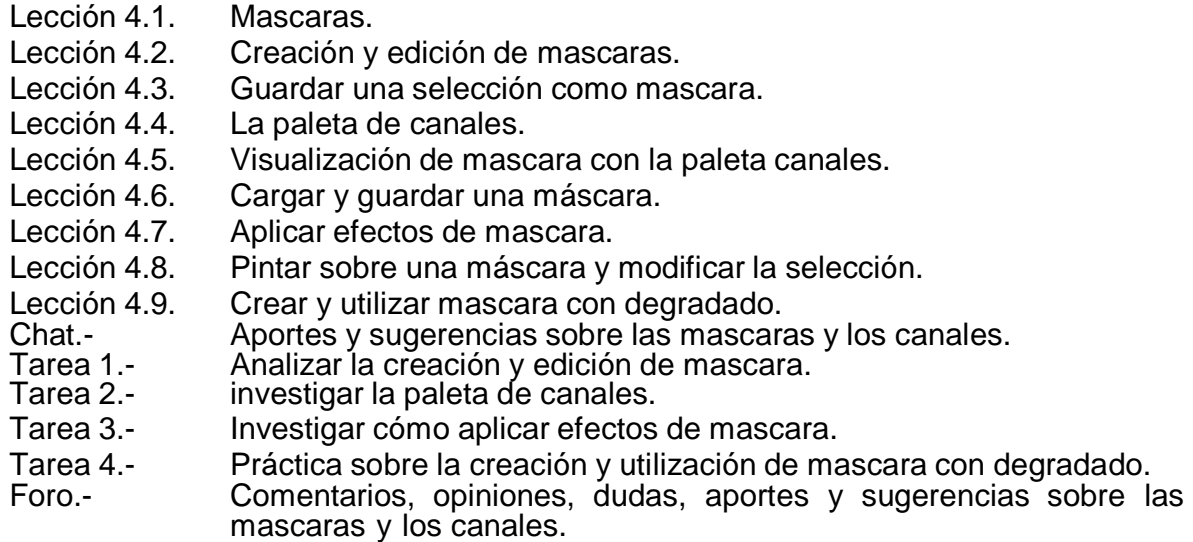

Prueba Guía # 4.

**GUIA APRENDIZAJE UNIDAD V.- Retoque Fotográfico:** Al concluir esta unidad, el alumno aprenderá todo lo relacionado a las diferentes Técnicas de retoque fotográfico.

- Lección 5.1. Resolución y dimensiones de imágenes.
- Lección 5.2. Recorte de imágenes.
- Lección 5.3. Ajuste del rango tonal.
- Lección 5.4. Sustituir colores en imágenes.
- Lección 5.5. Ajuste de la iluminación.
- Lección 5.6. Eliminación de elementos.
- Lección 5.7. Reemplazar partes de la imagen.
- Lección 5.8. Uso de la máscara de enfoque.
- Lección 5.9. Archivo de imagen.<br>Chat.- Aportes y sugerenc
- Aportes y sugerencias sobre las técnicas de retoque fotográfico.
- Tarea 1.- Investigar la resolución y dimensiones de imágenes.
- Tarea 2.- Analizar el ajuste de rango tonal.
- Investigar el uso de la máscara de enfoque.
- Foro.- Comentarios, opiniones, dudas, aportes y sugerencias sobre las técnicas de retoque fotográfico.

Prueba Guía # 5.

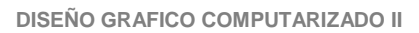

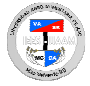

**GUIA APRENDIZAJE UNIDAD VI.- La herramienta Pluma:** Al concluir esta unidad, el alumno aprenderá todo lo relacionado a las técnicas que podemos utilizar en el manejo de la herramienta de pluma.

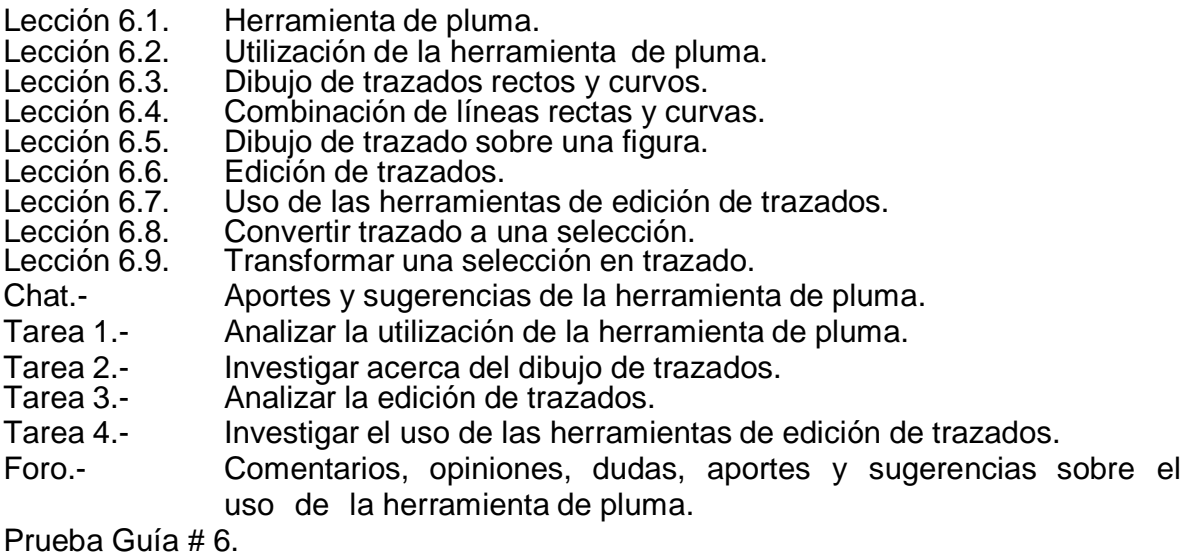

**GUIA APRENDIZAJE UNIDAD VII.- Técnicas de Capas:** Al concluir esta unidad, el alumno aprenderá todo lo relacionado a las diferentes técnicas que podemos utilizar en la utilización de las capas.

- Lección 7.1. Trabajar con capas.
- Lección 7.2. Creación de mascara de capa.
- Lección 7.3. Edición de mascara de capa.
- Lección 7.4. Añadir guía para alinear el diseño.
- Lección 7.5. Alinear imágenes y capas.
- Lección 7.6. Añadir capa de ajuste.
- Lección 7.7. Añadir textos.
- Lección 7.8. Crear y editar efectos de capas.
- Lección 7.9. Eliminar mascaras de capas.
- Lección 7.10. Acoplar una imagen de capa.
- Chat.- Aportes y sugerencias sobre el uso de las técnicas de capas.
- Tarea 1.- Analizar la creación de mascara de capas.<br>Tarea 2.- Investigar la creación y edición de mascara
- Tarea 2.- Investigar la creación y edición de mascaras de capas.<br>Tarea 3.- Analizar la capa de ajuste.
- Tarea 3.- Analizar la capa de ajuste.<br>Tarea 4.- lnvestigar acerca de elimin
- Investigar acerca de eliminar mascaras de capas.
- Foro.- Comentarios, opiniones, dudas, aportes y sugerencias sobre el uso de las principales técnicas de trabajo con capas.

Prueba Guía # 7.

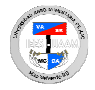

**GUIA APRENDIZAJE UNIDAD VIII.- Efectos especiales.** Al concluir esta unidad, el alumno aprenderá todo lo relacionado a las principales técnicas para la creación de efectos especiales para el tratamiento de y imágenes y otros efectos especiales.

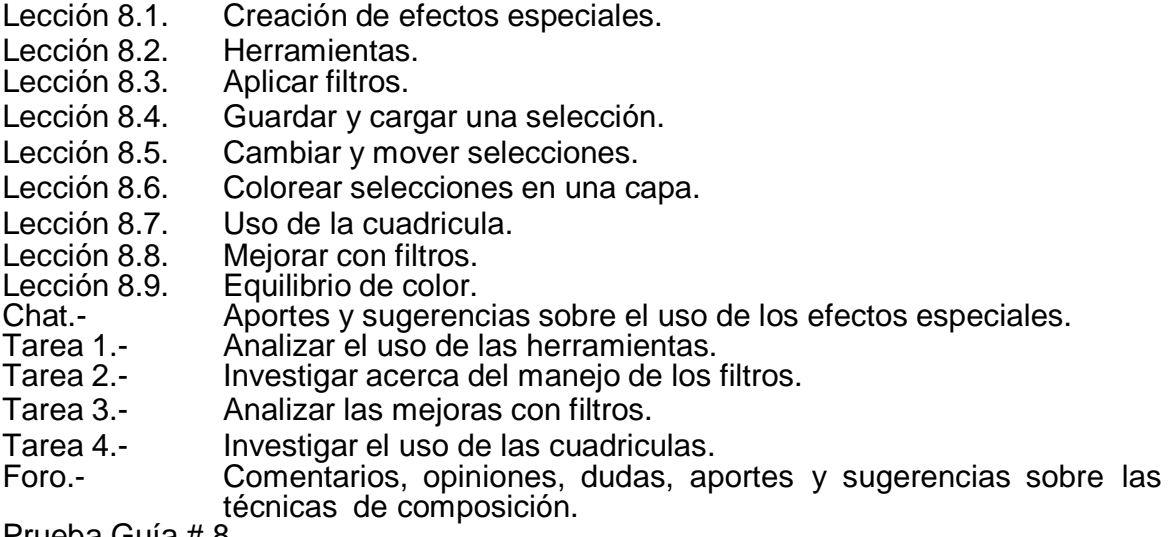

Prueba Guía # 8.

**GUIA APRENDIZAJE UNIDAD IX.- Programas mapas de bits y gráficos de dibujo vectorial:** Al concluir esta unidad, el alumno aprenderá todo lo relacionado a la relación entre los programas de mapas de bits y los gráficos de dibujo vectorial.

- Lección 9.1. Gráficos de dibujo vectorial y mapas de bits.
- Lección 9.2. Combinación de imágenes.

Lección 9.3. Insertar archivos de programas vectoriales.

- Lección 9.4. El dibujo vectorial en función de la imagen de bits mapeada.
- Lección 9.5. Técnicas de distorsión de imágenes y dibujo vectorial.
- Lección 9.6. El modo de difusión en el grafico.
- Lección 9.7. Exportar e importar imágenes.
- Lección 9.8. Técnicas de combinación de vectores y mapas de bits.
- 
- Lección 9.9. Herramientas de combinación.<br>Chat.- Aportes y sugerencias sobre lo Aportes y sugerencias sobre los dibujos vectoriales.
- Tarea 1.- Analizar el dibujo vectorial en función bits mapeado.
- Tarea 2.- Investigar las técnicas de distorsión de imágenes y vectores.<br>Tarea 3.- Analizar las técnicas y herramientas de combinación.
- Tarea 3.- Analizar las técnicas y herramientas de combinación.
- Tarea 4.- Práctica sobre la exportación e importación de imágenes.

Comentarios, opiniones, dudas, aportes y sugerencias sobre el uso de los programas de mapas de bits y los gráficos vectoriales.

Prueba Guía # 9.

#### **GUIA APRENDIZAJE UNIDAD X.- Imágenes en Duotono y impresión de colores:**

Al concluir esta unidad, el alumno aprenderá todo lo relacionado al tratamiento de imágenes de Duotono y la impresión de los colores con exactitud.

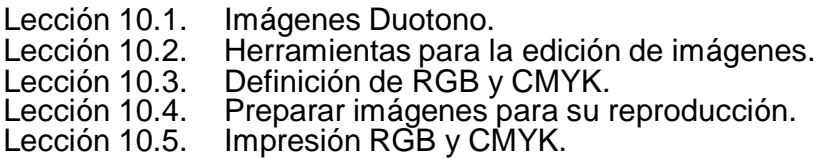

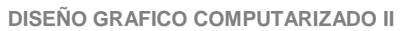

- Lección 10.6. Tratamiento de imágenes Duotono.
- Lección 10.7. Mescla de canales de color.
- Lección 10.8. Asignación de valores a puntos negros y blancos.<br>Lección 10.9. Enfoque de imágenes.
- Enfoque de imágenes.
- Lección 10.10. Tintas planas.
- Chat.- Aportes y sugerencias sobre imágenes en Duotono.
- Tarea 1.- Analizar las herramientas de edición de imágenes.
- Tarea 2.- Investigar la mescla de canales de color.
- Tarea 3.- Analizar el tratamiento de imágenes Duotono.
- Tarea 4.- Práctica sobre la impresión RGB y CMYK y las tintas planas.
- Foro.- Comentarios, aportes y sugerencias sobre imágenes Duotono.
- Prueba # 10.

Prueba Final.

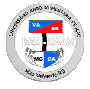